## Operations related to the annual assessment of a doctoral student (PhD) in IS Study (supervisor)

1) Once logged in to the Student Information System (<u>www.is.cuni.cz/studium</u>), click the icon "Individual study plan for PhD students".

| Education                     |                                           |                      |                        |                             |                            |            |
|-------------------------------|-------------------------------------------|----------------------|------------------------|-----------------------------|----------------------------|------------|
| List of advisors              | Examinations terms -                      | Exam results 2       | Final Exams            | Dotaznik                    | Education plan             | Subjects   |
| Advertising subjects of thesi | s Study publications                      | M Inquiry            |                        |                             |                            |            |
| Time-table                    |                                           |                      |                        |                             |                            |            |
| Office hours                  | Individual study plan for Phi<br>students | Schedule NG          |                        |                             |                            |            |
| Admission process             |                                           |                      |                        |                             |                            |            |
| Study application form staz   | Admission                                 | Apllicants comission | Admission requirements | Study application form      | Admission procedure status |            |
| Utils                         |                                           |                      |                        |                             |                            |            |
| 1                             | Committees                                | 🕂 Rozcestník         | Statistical reports    | Invitations for state exams |                            |            |
| Noneducational agenda         |                                           |                      |                        |                             |                            |            |
| Central catalogue             | E-resources Portal                        | WhoIS NG             |                        |                             |                            |            |
| Personal systems              |                                           |                      |                        |                             |                            |            |
| Whols NT 3                    |                                           |                      |                        |                             |                            |            |
| Others                        |                                           |                      |                        |                             |                            |            |
| Recreditation                 | Bookmarks                                 | Číselníky 3          | Diploma Supplements    | Life-Long Education courses | F Harmonogram              | Who is Who |
| Personal data                 | 🖉 🎍 Graduation                            | 📂 File manager       | E Scholarships         |                             |                            |            |

2) By entering appropriate data to the filter, find the specific student, students of the selected branch etc. (the offer of items for filtering can be personalized).

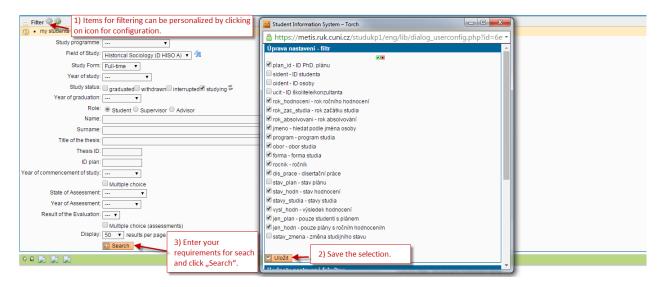

3) The list of students displays the basic information on each student and the relevant annual assessment. For the details on the annual assessment of a specific student, click the icon "Annual Assessment Details".

| Result of the Evaluation: •<br>Multiple choice (ass<br>Display: 50 • results per pa |          |                   |                         |                   |                                |                        |                        |                     | essment is in state of<br>ility is up to supervisor,<br>s requiered. |       |
|-------------------------------------------------------------------------------------|----------|-------------------|-------------------------|-------------------|--------------------------------|------------------------|------------------------|---------------------|----------------------------------------------------------------------|-------|
| Plan Given and last name S                                                          |          | Year of admission | Supervisor              | State of the plan | Responsibility (plan proposal) | Last revision          | State of the assesment | (Sup/SAB)           | Responsibility (annual asserner                                      | 1)    |
| 🗐 📄 🔎 11558 Morad Vaisibiame                                                        | studying | 2015              | Mgr. Karel Černý, Ph.D. | approved ISP      |                                | doc. P Open assessment |                        | AA - 2015/2016<br>) | Student - Super                                                      | visor |

4) In the detailed view, you can see the current status of completion of duties, as well as the student's comments on the annual assessment proposal. The supervisor is also informed on changes of the approved individual study plan, as suggested by the student (proposals to add or remove duties). The supervisor may comment on the propsal of changes; the approval of the request is the responsibility of the Subject Area Board.

(If the faculty configuration allows it, the supervisor can also edit the information on the completion of the student's duties).

| - Status of ann                             |                               | in academic year 2015/2016<br>c Year: 2015/2016      |                         |                                                                       |                |        |            |          |                                       |                                    |               |                  |                      |           |                      |
|---------------------------------------------|-------------------------------|------------------------------------------------------|-------------------------|-----------------------------------------------------------------------|----------------|--------|------------|----------|---------------------------------------|------------------------------------|---------------|------------------|----------------------|-----------|----------------------|
|                                             | Respon                        | State: Proposal<br>sibility: Supervisor              |                         |                                                                       |                |        |            |          |                                       |                                    |               |                  |                      |           |                      |
| 1                                           | Preceding respon              |                                                      |                         |                                                                       |                |        |            |          |                                       |                                    |               |                  |                      |           |                      |
| Annual Assessme                             |                               |                                                      |                         |                                                                       |                |        |            |          |                                       |                                    |               |                  |                      |           |                      |
| • Previous ann                              | ualassessments                | s of fulfilling the ISP                              |                         |                                                                       |                |        |            |          |                                       |                                    |               |                  |                      |           |                      |
| • History of rea                            | asons for returnin            | ng the assessment of ISP                             |                         |                                                                       |                |        |            |          |                                       |                                    |               |                  |                      |           |                      |
| <ul> <li>Dissertation</li> </ul>            | and progress on               | the dissertation                                     |                         |                                                                       |                |        |            |          |                                       |                                    |               |                  |                      |           | (H)                  |
| Туре                                        | Title, details                |                                                      |                         |                                                                       |                |        |            |          |                                       |                                    |               |                  |                      |           | Year of<br>insertion |
| doctoral<br>dissertation                    | The Process of R              | levolutionary Change in the Middle EastFrom Transfo  | mation to Collapse of t | the whole state structure;AComparative §                              | itudy on armed | forces |            |          |                                       |                                    |               |                  |                      |           | 2015/2016            |
| progress on the<br>doctoral                 | son the Dissertation details. |                                                      |                         |                                                                       |                |        |            |          |                                       | 2015/2016                          |               |                  |                      |           |                      |
| dissertation                                |                               |                                                      |                         |                                                                       |                |        |            |          | _                                     |                                    |               | Information a    | bout course of study | ,         | 8                    |
| Type                                        | Assessed V                    | Vho                                                  | When                    | Text of assessment                                                    |                |        |            |          |                                       |                                    |               | according to e   | xaminatios ("couple  | d duty"). |                      |
| progress on the<br>doctoral<br>dissertation | Student                       |                                                      | 16.05.2016              | test                                                                  |                |        |            |          |                                       |                                    |               |                  | ment to current sta  | tus       |                      |
| • Course of stu                             | ıdy                           |                                                      |                         |                                                                       |                |        |            |          |                                       |                                    |               | of completion    | of duty.             |           |                      |
| <ul> <li>List of duties</li> </ul>          |                               |                                                      |                         |                                                                       |                |        |            |          |                                       |                                    |               |                  |                      |           | (a)                  |
| D Type                                      | Code                          | Title, details                                       |                         |                                                                       |                |        | D Ac. year | Semester | Fulfilment<br>according<br>to student | Fulfillment<br>according<br>to SIS | commentary or | annualassessment |                      |           | () Year of insertion |
| 👒 Course                                    | YDHA004                       | Doctoral Seminar II.                                 |                         |                                                                       |                | 1      | 2016/2017  | Winter   | Passed                                | Not-<br>passed                     | comment       | ÷.               |                      |           | 2015/2016            |
| 2 Course                                    | YDH002                        | Methods and Techniques of Historical Sociology       |                         | Information about stud                                                |                |        | 2010/2017  | Summer   | -                                     | Not-                               | Request: Test |                  |                      |           | 2015/2016            |
| 🖏 Course                                    | YDH006                        | Politics, Power and International Relations in the P | erspective of History a | <ul> <li>request to remove duty<br/>individual study plan.</li> </ul> | from           |        | 2018/2019  | Summer   |                                       | Not-<br>passed                     |               |                  |                      | 2015/2016 |                      |
| 👒 Course                                    | YDHA001                       | Theoretical Conceptions of Historical Sociology      |                         | ·                                                                     |                |        | 2015/2016  | Winter   |                                       | Not-<br>passed                     |               |                  |                      |           | iii 2015/2016        |
| G Conference                                |                               | Conference Berlin<br>Description                     |                         |                                                                       |                |        | 2017/2018  | Winter   |                                       | Not-<br>passed                     |               |                  |                      |           | @ 2015/2016          |
| • Other comme                               | entaries                      |                                                      |                         |                                                                       |                |        |            |          |                                       |                                    |               |                  |                      |           |                      |
| <ul> <li>Conclusion of</li> </ul>           | fassessment                   |                                                      |                         |                                                                       |                |        |            |          |                                       |                                    |               |                  |                      |           | (10)                 |
| ① ② Type                                    | Assesse                       | d Who                                                | When                    | Text of assessment                                                    | -              |        | _          |          |                                       |                                    |               |                  |                      |           | Assessment           |
| Annual<br>Assessme                          | ent Student                   |                                                      | 16.05.2016              | test                                                                  |                |        |            |          |                                       |                                    |               |                  |                      |           |                      |
| Instructor act                              | tion:                         |                                                      |                         |                                                                       | -              |        |            |          |                                       |                                    |               |                  |                      |           |                      |
|                                             |                               | Proceed                                              |                         |                                                                       |                |        |            |          |                                       |                                    |               |                  |                      |           |                      |

5) The supervisor adds his/her comments on the assessment proposal, and then submits the annual assessment to the Subject Area Board. (If appropriate, the supervisor may return the annual assessment to the student for completion.)

| Conclusion of ass                             | sessment |                                |            |                                                                                                    |                                       |  |  |  |
|-----------------------------------------------|----------|--------------------------------|------------|----------------------------------------------------------------------------------------------------|---------------------------------------|--|--|--|
| 2 2 Type                                      | Assessed | Who                            |            | When                                                                                                  | Text of assessment                    |  |  |  |
| -                                             | ,        |                                |            |                                                                                                    |                                       |  |  |  |
| insert conclusion of a<br>send the assessment |          | nt for correction or amendment |            | <ul> <li>1) Insert conclusion of assessment*.</li> <li>2) Once the assessment is submitted</li> </ul> |                                       |  |  |  |
| submit assessment p                           |          |                                |            |                                                                                                    | ea Board, it cannot be                |  |  |  |
|                                               |          |                                | ID Procood | edited by supe                                                                                        | · · · · · · · · · · · · · · · · · · · |  |  |  |
| ~                                             |          |                                | L.         |                                                                                                    |                                       |  |  |  |

| Annual assessment of fulfilling the ISP in academic year 2015/2016   |
|----------------------------------------------------------------------|
| 💽 Student: John Nowak (ID: "464447" ) 🛆                              |
| Image: SAB Chair: doc. PhDr. Jiří Šubrt, CSc.                        |
| 💽 Supervisor (16.09.2015 - 30.10.2015): doc. PhDr. Jiří Šubrt, C Sc. |
| 💽 Supervisor (30.10.2015 - stays): Mgr. Karel Černý, Ph.D.           |
| Advisor (16.09.2015 - stays):                                        |
| ★ State of the Plan (ID: "11558")                                    |
| Status of annual assessment in academic year 2015/2016               |
| Academic Year: 2015/2016                                             |
| State: Proposal                                                      |
| Responsibility: Supervisor                                           |
| Preceding responsibility: Student                                    |
| Change: 16.05.2016                                                   |
| Annual Assessment Proposal in PDF form: 🔎                            |
| Insert Annual Assessment                                             |
|                                                                      |
| Study status Study status since Study status untill                  |
| studuje 16.09.2015 30.09.2016                                        |
|                                                                      |
| Text of assessment                                                   |
| * comment                                                            |
|                                                                      |
|                                                                      |
|                                                                      |
|                                                                      |
|                                                                      |
|                                                                      |
| Max length 2500 characters, typed 0, 2500 remaining.                 |
| Assessment:                                                          |
|                                                                      |
|                                                                      |
|                                                                      |
|                                                                      |
|                                                                      |

6) Once the annual assessment is submitted to the Subject Area Board, neither the supervisor nor the student can further edit it. (Before the approval, the Subject Area Board may return the annual assessment to the student or supervisor for changes or completion; then the responsibility shifts, and the relevant items can be edited again.)

| Contract submitted to Subject Area Board                           |
|--------------------------------------------------------------------|
| Annual assessment of fulfilling the ISP in academic year 2015/2016 |
| 💽 Student: John Nowak (ID: "464447" ) 🛆                            |
|                                                                    |
|                                                                    |
|                                                                    |
| Advisor (16.09.2015 - stays):                                      |
| • State of the Plan ( ID: "11558" )                                |
| Status of annual assessment in academic year 2015/2016             |
| Academic Year: 2015/2016                                           |
| State: Proposal                                                    |
| Responsibility: Subject Area Board 🚽 🚽                             |
| Preceding responsibility: Supervisor                               |
| Change: Mgr. Karel Černý, Ph.D. 16.05.2016                         |
| Annual Assessment Proposal in PDF form: 🔎                          |
|                                                                    |

Previous annual assessments of fulfilling the ISP